## **C Sharp - DataGrid to CSV**

Klasa:

```
using System;
using System.Text;
using System.IO;
using System.Windows.Forms;
namespace adm
{
    class exportCsv
     {
         protected System.Windows.Forms.DataGridView tabela;
         public exportCsv(System.Windows.Forms.DataGridView tabelap)
\overline{\mathcal{L}}tablea = tablelap; }
         public void exportToCSV(string plik)
         {
                string temp = "";
                 Encoding e = Encoding.GetEncoding(1250);
                 FileStream fs = new FileStream(plik, FileMode.Create);
                 StreamWriter fsZapis = new StreamWriter(fs, e);
                for (int x = 0; x < tabela. ColumnCount; x++)
                    temp = temp + tablela.Columns[x].HeaderText + ";";
                 fsZapis.WriteLine(temp);
                for (int y = 0; y < tabela. RowCount; y++)
 {
                    temp = "":for (int x = 0; x < tabela. ColumnCount; x++)
                        temp = temp +tabela.Rows[y].Cells[x].Value.ToString() + ";";
                     fsZapis.WriteLine(temp);
 }
                 fsZapis.Close();
         }
    }
}
```
Zastosowanie:

 $exportCsv$  eksportu $j = new$  exportCsv(tabSprzetu); saveFileDialog1.ShowDialog(); eksportuj.exportToCSV(saveFileDialog1.FileName);

From: <https://kamil.orchia.pl/>- **kamil.orchia.pl**

Permanent link: **<https://kamil.orchia.pl/doku.php?id=c-sharp-datagridtocsv>**

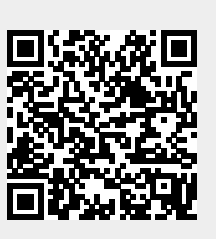

Last update: **2018/07/16 11:47**